# NAG Library Routine Document

# G08RAF

<span id="page-0-0"></span>Note: before using this routine, please read the Users' Note for your implementation to check the interpretation of bold italicised terms and other implementation-dependent details.

# 1 Purpose

G08RAF calculates the parameter estimates, score statistics and their variance-covariance matrices for the linear model using a likelihood based on the ranks of the observations.

# 2 Specification

SUBROUTINE G08RAF [\(NS](#page-1-0), [NV, NSUM, Y,](#page-1-0) [IP](#page-2-0), [X](#page-2-0), [LDX](#page-2-0), [IDIST, NMAX, TOL, PRVR](#page-2-0), [LDPRVR](#page-2-0), [IRANK](#page-3-0), [ZIN](#page-3-0), [ETA, VAPVEC, PAREST, WORK, LWORK](#page-3-0), [IWA](#page-3-0), [IFAIL\)](#page-3-0) & & INTEGER NS, NV(NS), NSUM, IP, LDX, IDIST, NMAX, LDPRVR, IRANK(NMAX), LWORK, IWA(NMAX), IFAIL & REAL (KIND=nag\_wp) Y(NSUM), X(LDX,IP), TOL, PRVR(LDPRVR,IP), ZIN(NMAX), ETA(NMAX), VAPVEC(NMAX\*(NMAX+1)/2), PAREST(4\*IP+1), WORK(LWORK) & &

# 3 Description

Analysis of data can be made by replacing observations by their ranks. The analysis produces inference for regression parameters arising from the following model.

For random variables  $Y_1, Y_2, \ldots, Y_n$  we assume that, after an arbitrary monotone increasing differentiable transformation,  $h(.)$ , the model

$$
h(Y_i) = x_i^{\mathrm{T}} \beta + \epsilon_i \tag{1}
$$

holds, where  $x_i$  is a known vector of explanatory variables and  $\beta$  is a vector of p unknown regression coefficients. The  $\epsilon_i$  are random variables assumed to be independent and identically distributed with a completely known distribution which can be one of the following: Normal, logistic, extreme value or double-exponential. In [Pettitt \(1982\)](#page-1-0) an estimate for  $\beta$  is proposed as  $\hat{\beta} = MX^{\text{T}}a$  with estimated variance-covariance matrix M. The statistics a and M depend on the ranks  $r_i$  of the observations  $Y_i$  and the density chosen for  $\epsilon_i$ .

The matrix X is the n by p matrix of explanatory variables. It is assumed that X is of rank p and that a column or a linear combination of columns of X is not equal to the column vector of 1 or a multiple of it. This means that a constant term cannot be included in the model  $(1)$ . The statistics a and M are found as follows. Let  $\epsilon_i$  have pdf  $f(\epsilon)$  and let  $g = -f'/f$ . Let  $W_1, W_2, \ldots, W_n$  be order statistics for a random sample of size n with the density  $f(.)$ . Define  $Z_i = g(W_i)$ , then  $a_i = E(Z_{r_i})$ . To define M we need  $M^{-1} = X^{T}(B-A)X$ , where B is an n by n diagonal matrix with  $B_{ii} = E(g'(W_{r_i}))$  and A is a symmetric matrix with  $A_{ij} = \text{cov}(Z_{r_i}, Z_{r_j})$ . In the case of the Normal distribution, the  $Z_1 < \cdots < Z_n$  are standard Normal order statistics and  $E(g'(W_i)) = 1$ , for  $i = 1, 2, ..., n$ .

The analysis can also deal with ties in the data. Two observations are adjudged to be tied if  $|Y_i - Y_j|$  < [TOL,](#page-2-0) where [TOL](#page-2-0) is a user-supplied tolerance level.

Various statistics can be found from the analysis:

- (a) The score statistic  $X^{\mathsf{T}}a$ . This statistic is used to test the hypothesis  $H_0$ :  $\beta = 0$ , see (e).
- (b) The estimated variance-covariance matrix  $X^{T}(B A)X$  of the score statistic in (a).
- (c) The estimate  $\hat{\beta} = M X^{\mathsf{T}} a$ .
- (d) The estimated variance-covariance matrix  $M = (X^{T}(B A)X)^{-1}$  of the estimate  $\hat{\beta}$ .
- <span id="page-1-0"></span>(e) The  $\chi^2$  statistic  $Q = \hat{\beta}^T M^{-1} \hat{\beta} = a^T X (X^T (B - A) X)^{-1} X^T a$  used to test  $H_0 : \beta = 0$ . Under  $H_0, Q$ has an approximate  $\chi^2$ -distribution with p degrees of freedom.
- (f) The standard errors  $M_{ii}^{1/2}$  of the estimates given in (c).
- (g) Approximate z-statistics, i.e.,  $Z_i = \hat{\beta}_i / se(\hat{\beta}_i)$  for testing  $H_0 : \beta_i = 0$ . For  $i = 1, 2, ..., n$ ,  $Z_i$  has an approximate  $N(0, 1)$  distribution.

In many situations, more than one sample of observations will be available. In this case we assume the model

$$
h_k(Y_k) = X_k^{\mathrm{T}} \beta + e_k, \quad k = 1, 2, \dots, \mathrm{NS},
$$

where NS is the number of samples. In an obvious manner,  $Y_k$  and  $X_k$  are the vector of observations and the design matrix for the kth sample respectively. Note that the arbitrary transformation  $h_k$  can be assumed different for each sample since observations are ranked within the sample.

The earlier analysis can be extended to give a combined estimate of  $\beta$  as  $\hat{\beta} = Dd$ , where

$$
D^{-1} = \sum_{k=1}^{NS} X_k^{\mathrm{T}} (B_k - A_k) X_k
$$

and

$$
d = \sum_{k=1}^{\text{NS}} X_k^{\text{T}} a_k,
$$

with  $a_k$ ,  $B_k$  and  $A_k$  defined as  $a$ ,  $B$  and  $A$  above but for the kth sample.

The remaining statistics are calculated as for the one sample case.

#### 4 References

Pettitt A N (1982) Inference for the linear model using a likelihood based on ranks J. Roy. Statist. Soc. Ser. B 44 234–243

### 5 Parameters

1: NS – INTEGER *Input* 

On entry: the number of samples.

Constraint:  $NS \geq 1$ .

 $2: \quad \text{NV}(NS) - \text{INTEGR array}$  Input

On entry: the number of observations in the *i*th sample, for  $i = 1, 2, \ldots, NS$ . Constraint:  $NV(i) \geq 1$ , for  $i = 1, 2, ..., NS$ .

3: NSUM – INTEGER Input

On entry: the total number of observations.

 $\overline{N}$ 

$$
Constraint: NSW = \sum_{i=1}^{NS} NV(i).
$$

4:  $Y(NSUM) - REAL (KIND = nagwp)$  array Input

On entry: the observations in each sample. Specifically,  $Y(\sum_{n=1}^{i-1}$  $k=1$  $NV(k) + j$  must contain the jth observation in the ith sample.

<span id="page-2-0"></span>5: IP – INTEGER Input

### 11:  $PRVR(LDPRVR, IP) - REAL (KIND=nag wp) array$  (*Output*)

On exit: the variance-covariance matrices of the score statistics and the parameter estimates, the former being stored in the upper triangle and the latter in the lower triangle. Thus for  $1 \le i \le j \le \text{IP}, \text{PRVR}(i, j)$  contains an estimate of the covariance between the *i*th and *j*th score statistics. For  $1 \le j \le i \le IP - 1$ , PRVR $(i + 1, j)$  contains an estimate of the covariance between the *i*th and *j*th parameter estimates.

12: LDPRVR – INTEGER *Input* 

On entry: the first dimension of the array PRVR as declared in the (sub)program from which G08RAF is called.

Constraint: LDPRVR  $\geq$  IP + 1.

<span id="page-3-0"></span>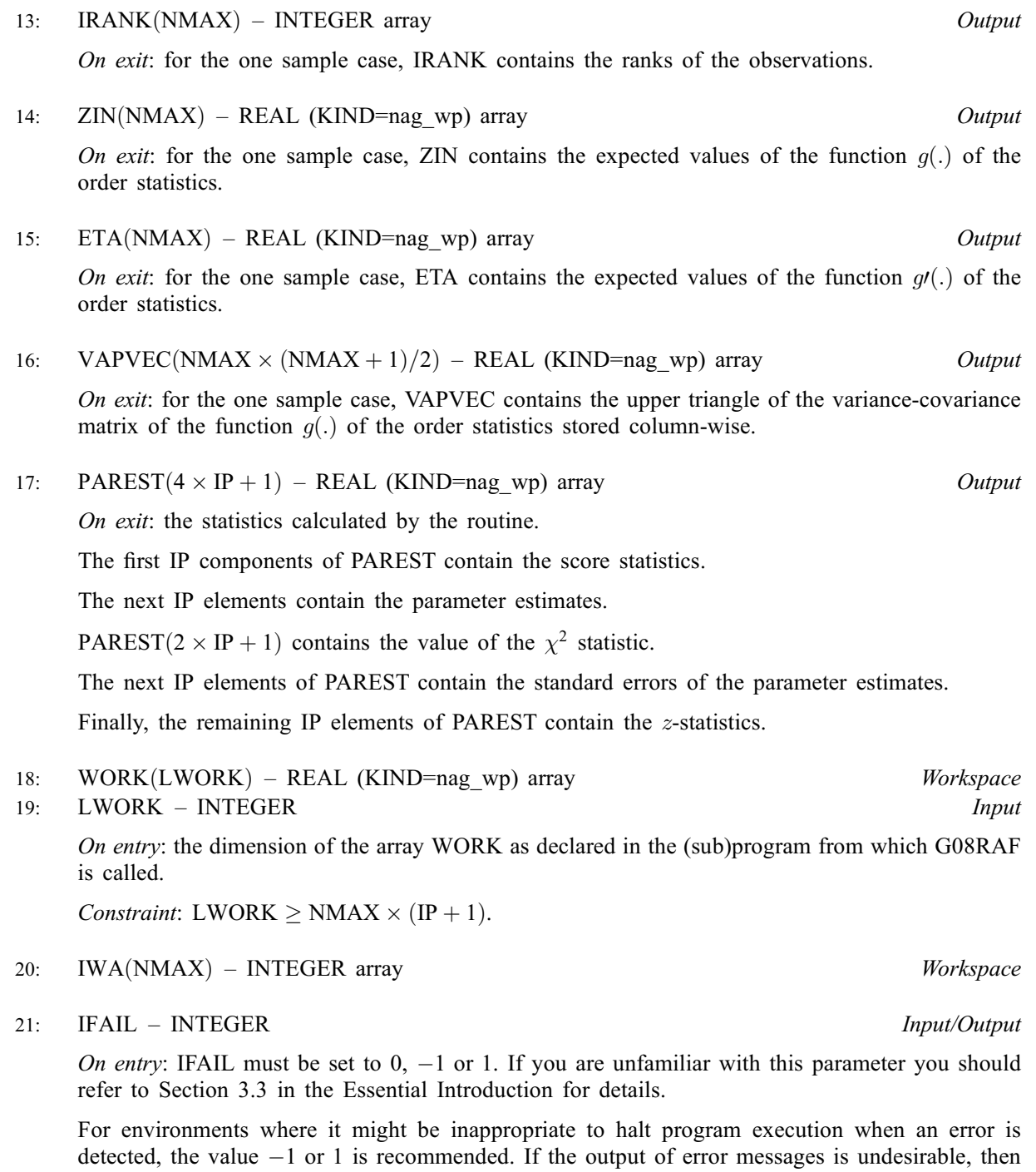

On exit: IFAIL  $= 0$  $= 0$  unless the routine detects an error or a warning has been flagged (see [Section 6](#page-4-0)).

the value 1 is recommended. Otherwise, if you are not familiar with this parameter, the recommended value is 0. When the value  $-1$  or 1 is used it is essential to test the value of

IFAIL on exit.

# <span id="page-4-0"></span>6 Error Indicators and Warnings

If on entry [IFAIL](#page-3-0)  $= 0$  or  $-1$ , explanatory error messages are output on the current error message unit (as defined by X04AAF).

Errors or warnings detected by the routine:

 $IFAIL = 1$  $IFAIL = 1$ 

On entry,  $NS < 1$ , or  $\text{TOL} < 0.0$ , or  $NMAX \le IP$ , or [LDPRVR](#page-2-0)  $\langle IP+1,$  $\langle IP+1,$  $\langle IP+1,$ or [LDX](#page-2-0) < [NSUM](#page-1-0), or  $NMAX \neq \max_{1 \leq i \leq NS}(NV(i)),$  $NMAX \neq \max_{1 \leq i \leq NS}(NV(i)),$  $NMAX \neq \max_{1 \leq i \leq NS}(NV(i)),$ or  $NV(i) \leq 0$ , for some i,  $NV(i)$ , or  $NSUM \neq \sum_{i=1}^{N} NV(i),$  $NSUM \neq \sum_{i=1}^{N} NV(i),$  $NSUM \neq \sum_{i=1}^{N} NV(i),$ [NS](#page-1-0)  $\frac{i=1}{1}$ or  $IP < 1$ . or [LWORK](#page-3-0) < [NMAX](#page-2-0)  $\times$  (IP + 1).

 $IFAIL = 2$  $IFAIL = 2$ 

On entry, [IDIST](#page-2-0)  $< 1$ , or  $IDIST > 4$ .

#### $IFAIL = 3$  $IFAIL = 3$

On entry, all the observations are adjudged to be tied. You are advised to check the value supplied for [TOL](#page-2-0).

### $IFAIL = 4$  $IFAIL = 4$

The matrix  $X^{T}(B - A)X$  is either ill-conditioned or not positive definite. This error should only occur with extreme rankings of the data.

# $IFAIL = 5$  $IFAIL = 5$

The matrix  $X$  has at least one of its columns with all elements equal.

#### $IFAIL = -99$  $IFAIL = -99$

An unexpected error has been triggered by this routine. Please contact NAG.

See Section 3.8 in the Essential Introduction for further information.

### $IFAIL = -399$  $IFAIL = -399$

Your licence key may have expired or may not have been installed correctly.

See Section 3.7 in the Essential Introduction for further information.

### $IFAIL = -999$  $IFAIL = -999$

Dynamic memory allocation failed.

See Section 3.6 in the Essential Introduction for further information.

# 7 Accuracy

The computations are believed to be stable.

# 8 Parallelism and Performance

G08RAF is threaded by NAG for parallel execution in multithreaded implementations of the NAG Library.

G08RAF makes calls to BLAS and/or LAPACK routines, which may be threaded within the vendor library used by this implementation. Consult the documentation for the vendor library for further information.

Please consult the [X06 Chapter Introduction](#page-0-0) for information on how to control and interrogate the OpenMP environment used within this routine. Please also consult the Users' Note for your implementation for any additional implementation-specific information.

# 9 Further Comments

The time taken by G08RAF depends on the number of samples, the total number of observations and the number of parameters fitted.

In extreme cases the parameter estimates for certain models can be infinite, although this is unlikely to occur in practice. See [Pettitt \(1982\)](#page-1-0) for further details.

# 10 Example

A program to fit a regression model to a single sample of 20 observations using two explanatory variables. The error distribution will be taken to be logistic.

# 10.1 Program Text

```
Program g08rafe
! G08RAF Example Program Text
! Mark 25 Release. NAG Copyright 2014.
! .. Use Statements ..
     Use nag_library, Only: g08raf, nag_wp
! .. Implicit None Statement ..
     Implicit None
! .. Parameters ..
     Integer, Parameter :: nin = 5, nout = 6
! .. Local Scalars ..
     Real (Kind=nag_wp) :: tol
     Integer :: i, idist, ifail, ip, j, ldprvr, ldx, &
                                     lparest, lvapvec, lwork, nmax, ns, &
                                     nsum
! .. Local Arrays ..
     Real (Kind=nag_wp), Allocatable :: eta(:), parest(:), prvr(:,:), \&vapvec(:), work(:), x(:,:), y(:),zin(:)Integer, Allocatable :: irank(:), iwa(:), nv(:)
! .. Intrinsic Procedures ..
                                  :: maxval, sum
! .. Executable Statements ..
     Write (nout,*) 'G08RAF Example Program Results'
     Write (nout,*)
! Skip heading in data file
     Read (nin,*)
! Read number of samples, number of parameters to be fitted,
! error distribution parameter and tolerance criterion for ties.
     Read (nin,*) ns, ip, idist, tol
     Allocate (nv(ns))
! Read the number of observations in each sample.
```

```
Read (nin,*) nv(1:ns)
! Calculate NSUM, NMAX and various array lengths
      nsum = sum(nv(1:ns))nmax = maxval(nv(1:ns))ldx = nsum1dprvr = ip + 1
      lvarvec = nmax*(nmax+1)/2lparest = 4 * ip + 1\bar{l}work = nmax*(ip+1)Allocate (y(nsum),x(ldx,ip),prvr(ldprvr,ip),irank(nmax),zin(nmax), &
        eta(nmax),vapvec(lvapvec),parest(lparest),work(lwork),iwa(nmax))
! Read in observations and design matrices for each sample.
      Read (nin, *)(y(i),x(i,1:ip),i=1,nsum)! Display input information
      Write (nout,99999) 'Number of samples =', ns
      Write (nout,99999) 'Number of parameters fitted =', ip
      Write (nout,99999) 'Distribution =', idist
      Write (nout, 99998) 'Tolerance for ties =', tol
      ifail = 0Call g08raf(ns,nv,nsum,y,ip,x,ldx,idist,nmax,tol,prvr,ldprvr,irank,zin, &
        eta,vapvec,parest,work,lwork,iwa,ifail)
! Display results
      Write (nout,*)
      Write (nout,*) 'Score statistic'
      Write (nout,99997) parest(1:ip)
      Write (nout,*)
      Write (nout,*) 'Covariance matrix of score statistic'
      Do j = 1, ip
       Write (nout, 99997) prvr(1:j,j)End Do
      Write (nout,*)
      Write (nout,*) 'Parameter estimates'
      Write (nout,99997) parest((ip+1):(2*ip))
      Write (nout,*)
      Write (nout,*) 'Covariance matrix of parameter estimates'
      Do i = 1, ipWrite (nout,99997) prvr(i+1,1:i)
      End Do
      Write (nout,*)
      Write (nout, 99996) 'Chi-squared statistic =', parest(2*ip+1), ' with', &
       ip, ' d.f.'
      Write (nout,*)
      Write (nout,*) 'Standard errors of estimates and'
      Write (nout,*) 'approximate z-statistics'
      Write (nout, 99995)(parest(2*ip+1+i),parest(3*ip+1+i),i=1,ip)
99999 Format (1X,A,I2)
99998 Format (1X,A,F8.5)
99997 Format (1X,2F9.3)
99996 Format (1X,A,F9.3,A,I2,A)
99995 Format (1X,F9.3,F14.3)
```

```
End Program g08rafe
```
### 10.2 Program Data

G08RAF Example Program Data 1 2 2 0.00001  $20$ 1.0 1.0 23.0 1.0 1.0 32.0 3.0 1.0 37.0 4.0 1.0 41.0 2.0 1.0 41.0 4.0 1.0 48.0 1.0 1.0 48.0

5.0 1.0 55.0 4.0 1.0 55.0 4.0 0.0 56.0 4.0 1.0 57.0 4.0 1.0 57.0 4.0 1.0 57.0 1.0 0.0 58.0 4.0 1.0 59.0 5.0 0.0 59.0 5.0 0.0 60.0 4.0 1.0 61.0 4.0 1.0 62.0 3.0 1.0 62.0

### 10.3 Program Results

```
G08RAF Example Program Results
Number of samples = 1
Number of parameters fitted = 2
Distribution = 2
Tolerance for ties = 0.00001
Score statistic
   -1.048 64.333
Covariance matrix of score statistic
   0.673
   -4.159 533.670
Parameter estimates
   -0.852 0.114
Covariance matrix of parameter estimates
   1.560
    0.012 0.002
Chi-squared statistic = 8.221 with 2 d.f.
Standard errors of estimates and
approximate z-statistics<br>1.249 -0.682
              -0.6820.044 2.567
```